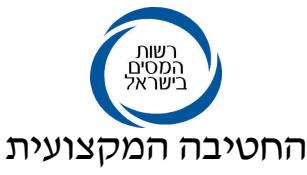

## החלטת מיסוי: 1201/09 תחום החלטת המיסוי: מיסוי בינלאומי

- "Crummey Power" הנושא: הכרה בנאמנות יוצר תושב חוץ המכילה הוראת "Crummey Power" החלטת המיסוי בהסכם

## העובדות:

- 1. היוצר הינו תושב ואזרח ארצות הברית. היוצר איננו ומעולם לא היה תושב ישראל.
- 2. היוצר הינו היוצר היחיד בנאמנות, בעוד הנהנים בנאמנות הינם נכדיו, חלקם קטינים וחלקים בגירים ואשר הינם "תושבי ישראל" כהגדרת מונח זה בסעיף 1 לפקודה.
- 3. נכסי הנאמנות, נכון למועד מתן החלטת המיסוי, עומדים על סך של כ-2.4 מליון דולר ארה״ב.
- 4. בהתאם לדיו האמריקאי יחיד רשאי לתת סכום שנתי מסוים במתנה, אשר יהא פטור ממס מתנה בארצות הברית. המגבלה החלה על פטור כאמור הינה כי למקבל המתנה תוענק הזכות לשימוש מיידי והנאה מהמתנה בהווה, שאחרת תיחשב המתנה למתנה הכוללת "אינטרס עתידי", מתנה אשר לא תעמוד בתנאי מתן הפטור השנתי ממס מתנה. הוראה זו מכונה ."Crummey Power"
- 5. הוראה זו מסדירה הענקת זכות לנהנים בנאמנות לדרוש את משיכת חלקם במתנה מהנאמנות במסגרת חלון הזדמנות של 30 יום, בכל שנה ביחס למתנה שהתקבלה באותה שנה.
	- 6. היה והנהנה אינו מפעיל את דרישתו לחלוקה, תהפוך המתנה לחלק מנכסי הנאמנות.

## <u>הבקשה</u>:

לאשר, כי אין בהוראת ה־"Crummey Power" כדי לסווג את הנאמנות כנאמנות תושבי ישראל כהגדרתה בסעיף 75ז לפקודה לאור הוראת סעיף 4)דו(4) לפקודה, הקובעת כי יש לסווג את הנהנה כיוצר, אם יש לו השפעה מהותית על נכסי הנאמנות.

## החלטת המיסוי ותנאיה :

הפקדות בנאמנות לטובת כל נהנה ומשיכת הסכום השנתי על ידי כל נהנה בהתאם להוראות כתב הנאמנות לא תביא להחלת הוראת סעיף 41דו4) לפקודה כל עוד סכום ההפקדה לגבי כל נהנה לא יעלה על הסכום השנתי הפטור ממס מתנה בארה״ב אך לא יותר מ- 1% משווי נכסי הנאמנות בכל הפקדה כאמור.